Application Note

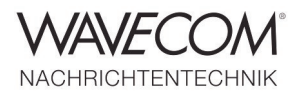

### **Table of contents**

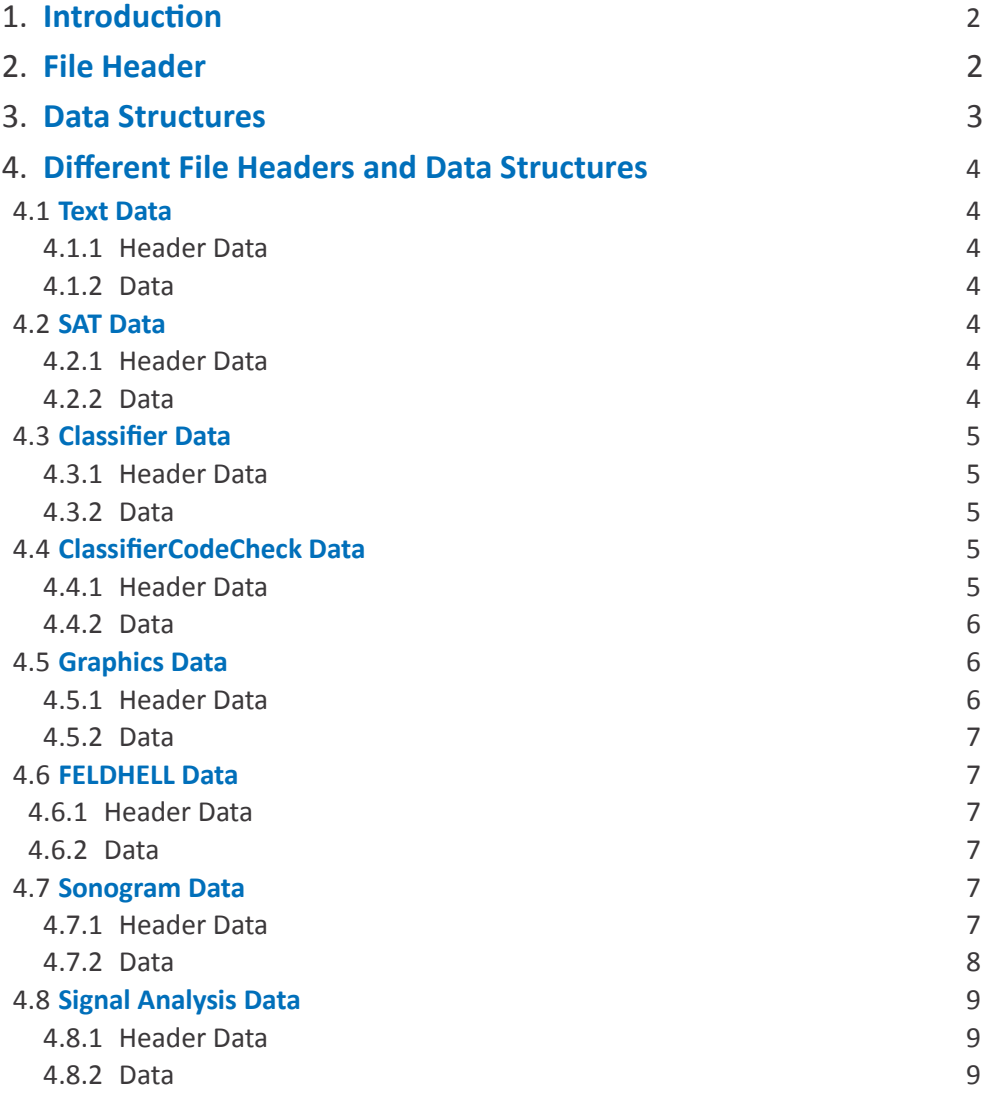

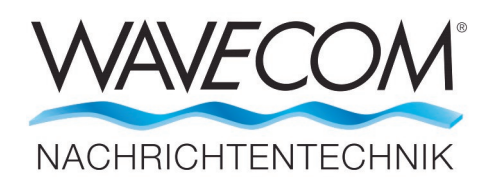

WAVECOM ELEKTRONIK AG 8090 Zurich, Switzerland E-Mail: sales@wavecom.ch Internet: www.wavecom.ch

**© WAVECOM® ELEKTRONIK AG 2022 - All rights reserved**

Microsoft, Encarta, MSN, and Windows are either registered trademarks or trademarks of Microsoft Corporation in the United States and/or other countries.

Application Note

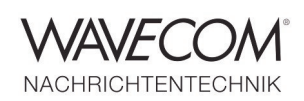

### **1. Introduction**

In this document the WDA file format is described. The .WDA file stores different kind of data:

- **•** Text data
- Graphics data
- FELDHELL data
- Signal Analysis data
- SAT data
- Classifier data
- Classifier CodeCheck data
- Sonogram data

The .WDA file contains a header at the beginning that identifies the data stored in the file and provides additional information dependent on the stored data.

The .WDA files are binary files, every file has the following structure:

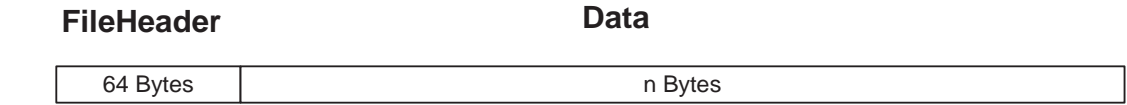

The data at the begin of the file is the file header, the size of the header is 64 Bytes. Every .WDA file stores the same information in the first 64 Bytes of the file. Depending on the data stored, the file header can have some addtionial information stored, which extends the size of the Header, but this will be described later.

### **2. File Header**

The file header that is at the beginn of every .WDA file stores the following information:

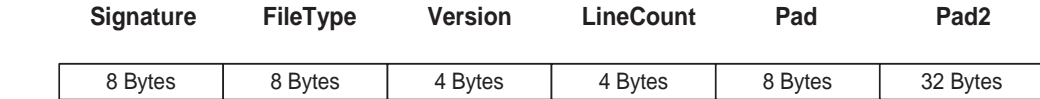

The size of the file header is 64 bytes.

The **'Signature'** is always "WDA" (**NOTE**: by older versions it can be "W51PC", "W41PC" or "W40PC" ).

The **'FileType'** is dependent on the stored data and can have the following values:

- "Text"
- "Graphics"
- "FELDHELL"
- "SigAnal"
- "SAT"
- "Classifr"
- "CCC"
- "Sonogram"

The **'Version'** is always "0x00020000" (Version A) or " 0x00030000" (Version B). **'LineCount'** contains the number of data lines stored. ( NOTE: the data stored is line based, that is a data package represents the data of a line.)

Application Note

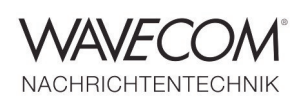

**'Pad'** contains additional information to be stored. **'Pad2'** contains additional information to be stored.

NOTE: the following struct type could be used to extract the file header.

struct FileHeader {

```
char Signature[8];
char FileType[8];
LONG Version;
LONG LineCount;
char Pad[8];
char Pad2[32];
```
};

The FileHeader struct has a size of 64 Bytes.

### **3. Data Structures**

After the Header the specific data is stored. The data is devided into several data packages, in the file header the number of data packages is stored.

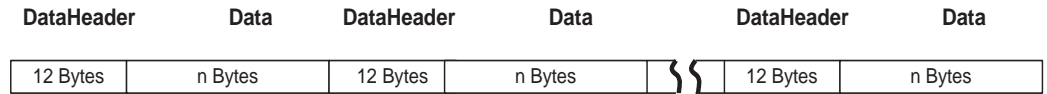

A data package contains a data header and the data itself.

### 12 Bytes n Bytes n Bytes **DataHeader Data**

The size of the data header is 12 Bytes.

The data header at the begin of each data package stores the following additional information:

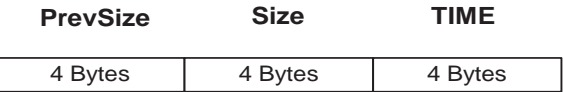

In **PrevSize** the size of the preceding data is stored, **Size** stores the size of the data contained in this data package and in **TIME** the timestamp of the data is stored. The data size value stored in **Size** indicates how many Bytes of data are stored after the data header for this data package.

NOTE: the following struct type could be used to extract the data header.

struct LineData

{

LONG PrevSize; // size of the data line before<br>LONG Size: // size of the data line LONG Size; // size of the data line<br>LONG TIME: // time of the data rec // time of the data received

} The LineData struct is 12 byte long.

Application Note

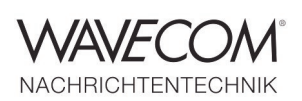

NOTE: the data packages in a .WDA file can vary in length. Because of this the size of the data is stored in the data header.

### **4. Different File Headers and Data Structures**

In the following chapters the file headers and data packages of the different .WDA file types are described.

#### **4.1 Text Data**

The 'FileType' stored in the file header is "Text".

#### **4.1.1 Header Data**

This file type uses the 'File Header' described in chapter 2.

The following additional data is stored in the Header

- In Pad[0] the Font type
- In Pad[1] the Left to right Font type
- In Pad[2] if Unicode characters are stored

#### **4.1.2 Data**

This 'FileType' uses the data structure described in chapter 3 to store the data.

Every single line of a text document is stored in a separate data package, the length of the line is stored in the data header of the data package. The text data is stored in character values. The characters stored in the file are from the type wchar t, that is a character with the size of 2 bytes! That is each character of the Text lines occupies two bytes in the file.

#### **4.2 SAT Data**

The 'FileType' stored in the file header is "SAT".

#### **4.2.1 Header Data**

This file type uses the 'File Header' described in chapter 2.

The following additional data is stored in the Header: In Pad[0] if the normal data or the extended data is stored in the file.

#### **4.2.2 Data**

This 'FileType' uses the data structure described in chapter 3 to store the data.

A data package in the .WDA file contains the data of one SAT session. The SAT session data is written to a single string. The following values are written to the string

- The Mode string value
- The Service string value
- The MES ID value
- The File string value, of the file that contains the session data
- The DateTime value
- The Duration value
- The Size value
- The Termination string value
- The Wavecom Card ID
- The computer address
- The flag value, that indicates if the session data file has already been displayed
- The Transmitter ID value

Application Note

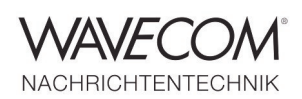

NOTE: the values are written to the string in the same order as listed above!

If not stored with UNICODE enabled, then the string contains normal 8-bit characters values, from type char, otherwise the string contains 16-bit characters, from type wchar\_t. A char value occupies 1 Byte and a wchar\_t value occupies 2 Bytes in the binary .WDA file.

#### **4.3 Classifier Data**

The 'FileType' stored in the file header is "Classifr".

#### **4.3.1 Header Data**

This file type uses the 'File Header' described in chapter 2.

The following additional data is stored in the Header:

• In Pad[0] the Timestamp format is stored

#### **4.3.2 Data**

This 'FileType' uses the data structure described in chapter 3 to store the data.

A data package in the .WDA file contains the data of one classified signal. The signal data of a signal detected by the classifier is written to a single string. The following values are written to the string:

- The Signal name string value
- The Mode string value
- The Modulation string value
- The Center Frequency string value including the unit label
- The Shift string value including the unit label
- The Baudrate string value including the unit label
- The Bandwidth string value including the unit label
- The Confidence string value including the unit label
- The Mode value
- The Center Frequency value
- The Shift value
- The BaudrateA value
- The BaudrateB value
- The Bandwidth value
- The Time stamp value

NOTE: the values are written to the string in the same order as listed above!

If not stored with \_UNICODE enabled, then the string contains normal 8-bit characters values, from type char, otherwise the string contains 16-bit characters, from type wchar t. A char value occupies 1 Byte and a wchar\_t value occupies 2 Bytes in the binary .WDA file.

#### **4.4 ClassifierCodeCheck Data**

The 'FileType' is "CCC".

#### **4.4.1 Header Data**

This file type uses the 'File Header' described in chapter 2.

The following additional data is stored in the Header:

• In Pad[0] the Timestamp format is stored

Application Note

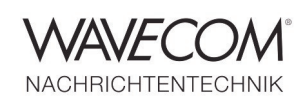

#### **4.4.2 Data**

This 'FileType' uses the data structure described in chapter 3 to store the data.

A data package in the .WDA file contains the data of one classified signal or the CodeCheck data of a classfied signal. The data stored for the Classfier CodCheck is devided into two parts, the Classifier part and the CodeCheck part. A .WDA file contains at first the Classfier data and then the CodeCheck data.

The Classifier data is stored in the way described in chapter 4.3. The data package which contains the text "CodeCheck Data Section" marks the begin of the CodeCheck data section.

The CodeCheck data of a classified signal is written to a single string. The following values are written to the string:

- The index value of the classified signal
- The string value with all predicted modes
- All detected modes( can be more than one), for a detected mode the following values are written to the string:
	- The Mode name string value
	- The SubMode name string value
	- The string value with the additional description
	- The Hits value

NOTE: the values are written to the string in the same order as listed above! If not stored with UNICODE enabled, then the string contains normal 8-bit characters values, from type

char, otherwise the string contains 16-bit characters, from type wchar\_t. A char value occupies 1 Byte and a wchar\_t value occupies 2 Bytes in the binary .WDA file.

### **4.5 Graphics Data**

The 'FileType' stored in the file header is "Graphics".

#### **4.5.1 Header Data**

This file type uses the 'File Header' described in chapter 2.

The Phase value, the AspectRatio ( could be stored in old Wavecom Data Files, for the actual Software it is not stored anymore) and the Flip Left/Right/Top/Bottom value are stored addidtionally to the default header.

The following additional data is stored in the Header, following the default header:

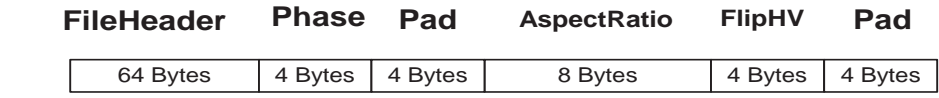

- Phase: the Phase value
- Pad: padding bytes for alignment (not used)
- AspectRatio: the AspectRatio value
- FlipHV: the Flip Left/Right/Top/Bottom value
- Pad: padding bytes for alignment (not used)

To the default file header with 64 bytes additonal a block of 24 bytes is addeded that contains the Phase, the AspectRatio, the FlipHV and some padding bytes for alignment. The Phase value occupies 4 Bytes followed by 4 padding bytes. The Aspect Ration occupies 8 bytes. The FlipHV (Flip horizontal vertical ) value occupies 4 bytes followed by 4 padding bytes.

NOTE: the following struct type could be used to extract the data header.

Application Note

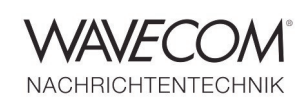

```
struct GraphicsData
{
  long Phase;
  double AspectRatio;
  int FlipHV;
};
```
#### **4.5.2 Data**

This 'FileType' uses the data structure described in chapter 3 to store the data.

A data package in the .WDA file contains the data of all pixels of one line in the graphic.The pixel data is stored in BYTES (8-bit type) values, that is one Byte in the .WDA file contains the value of an Pixel in the graphic.

#### **4.6 FELDHELL Data**

The 'FileType' is "FELDHELL".

#### **4.6.1 Header Data**

This file type uses the 'File Header' described in chapter 2.

No additional data is stored in the Header.

#### **4.6.2 Data**

This 'FileType' uses the data structure described in chapter 3 to store the data.

A data package in the .WDA file contains the data of all pixels of one line in the graphic.The pixel data is stored in unsigned char values(8-bit type), that is one Byte in the .WDA file contains the value of an Pixel in the graphic.

#### **4.7 Sonogram Data**

The 'FileType' stored in the file header is "Sonogram".

#### **4.7.1 Header Data**

This file type uses the 'File Header' described in chapter 2.

The following additional data is stored in the Header, following the default header:

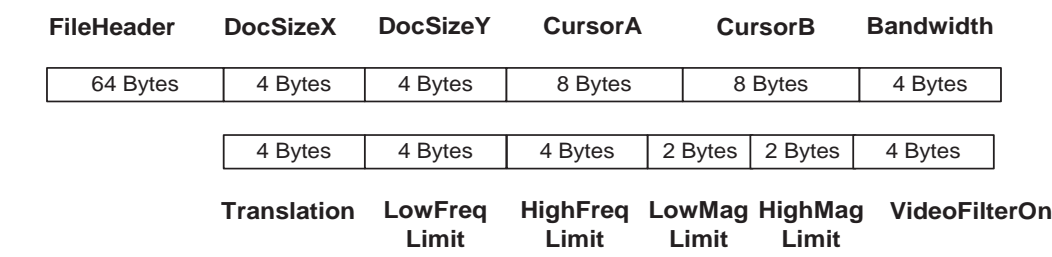

- DocSizeX: the document width
- DocSizeY: the document height
- CursorA: the value of the cusorA
- CursorB: the value of the cusorB
- Bandwidth: the Bandwidth value

Application Note

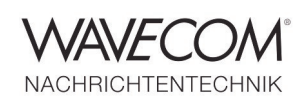

- Translation: the Translation value
- LowFreqLimit: the lower frequency limit value
- HighFreqLimit: the higher frequency limit value
- LowMagLimit: the lower magnitude limit value
- HighMagLimit: the higher magnitude limit value
- VideoFilterOn: the VideoFilter On/Off flag

To the default file header with 64 bytes additonal a block of 48 bytes is addeded. The additional block contains display parameter used by the Wavecom GUI for displaying the stored data correctly.

NOTE: the following struct type could be used to extract the data header.

**DataHeader Data**

struct SonogramData

{

long lDocSizeX; long lDocSizeY; double dCursorA; double dCursorB; long lBandwidth; long ITranslation; long lLowFrequencyLimit; long lHighFrequencyLimit; short sLowMagnitudeLimit;<br>short sHighMagnitudeLimit sHighMagnitudeLimit; BOOL boVideoFilterOn; };

#### **4.7.2 Data**

This 'FileType' uses the data structure described in chapter 3 to store the data. The stored sonogram data has the following structure:

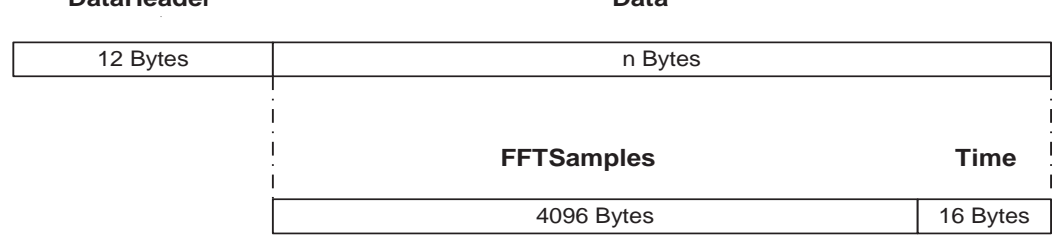

- FFTSamples: the first 4096 bytes of the stored data contain the 2048 sample values for the FFT.
- Time: the last 16 bite of the stored data contains the systemtime timestamp value of the received data (the additional timestamp is necessary because the default timestamp in the data header does not support milliseconds).

The data for the 'Sonogram' file types occupies 4112 bytes inside a data package after the data header.

A data package in the .WDA file contains the datapoints of one FFT sample and its timestamp value.The FFT sample data points are stored in short values(2-bit type), that is 2 Bytes in the .WDA file contains the value of one FFT sample data point.

NOTE: the following struct type could be used to extract the data.

Application Note

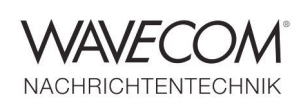

typedef struct ST\_SONOGRAM\_DATA { short asFFTSamp[2048]; SYSTEMTIME Time; } ST\_SONOGRAM\_DATA;

#### **4.8 Signal Analysis Data**

 $\sqrt{2}$ 

The 'FileType' stored in the file header is "SigAnal ".

#### **4.8.1 Header Data**

This file type uses the 'File Header' described in chapter 2. The following additional data is stored in the Header, following the default header:

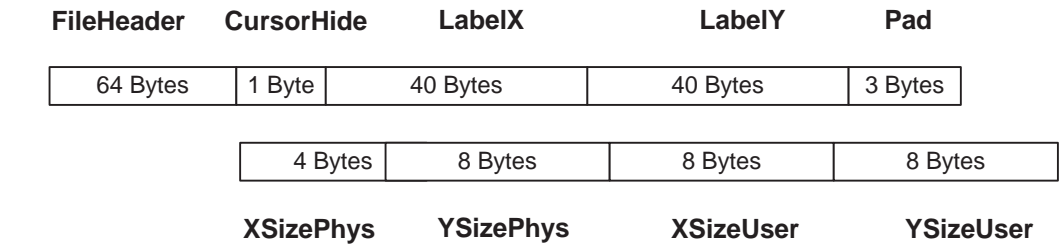

- CursorHide: flag that indicates if the cursor are hidden
- LabelX: the x-axis unit label string
- LabelY: the y-axis unit label string
- Pad: padding bytes for alignment (not used)
- XSizePhys: the physical width of the data range
- YSizePhys: the physical height of the data range
- XSizeUser: the width of the data range in the user interface
- YSizeUser: the height of the data range in the user interface

To the default file header with 64 bytes additonal a block of 112 bytes is addeded.

The additional block contains display parameter used by the Wavecom GUI for displaying the stored data correctly.

NOTE: the following struct type could be used to extract the data header. struct SigAnalData

```
char m_nCursorHide:
char m_strLabelX[40];
char m_strLabelY[40];
long m Phis xSize;
double m_Phis_ySize;
double m_User_xSize;
double m_User_ySize;
```
};

{

#### **4.8.2 Data**

This 'FileType' uses the data structure described in chapter 3 to store the data.

A data package in the .WDA file contains the data of all datapoints of one line in the graphic.The data points are stored in long values(4-bit type), that is 4 Bytes in the .WDA file contains the value of one data point in the graphic.

Application Note

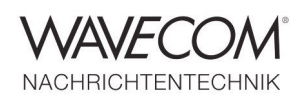

Since more than thirty years Wavecom Elektronik AG has developed, manufactured and distributed high quality devices and software for the decoding and retrieval of information from wireless data communication in all frequency bands. The nature of the data communication may be arbitrary, but commonly contains text, images and voice. The company is internationally established within this industry and maintains a longstanding, world-wide network of distributors and business partners.

#### **Product Information**

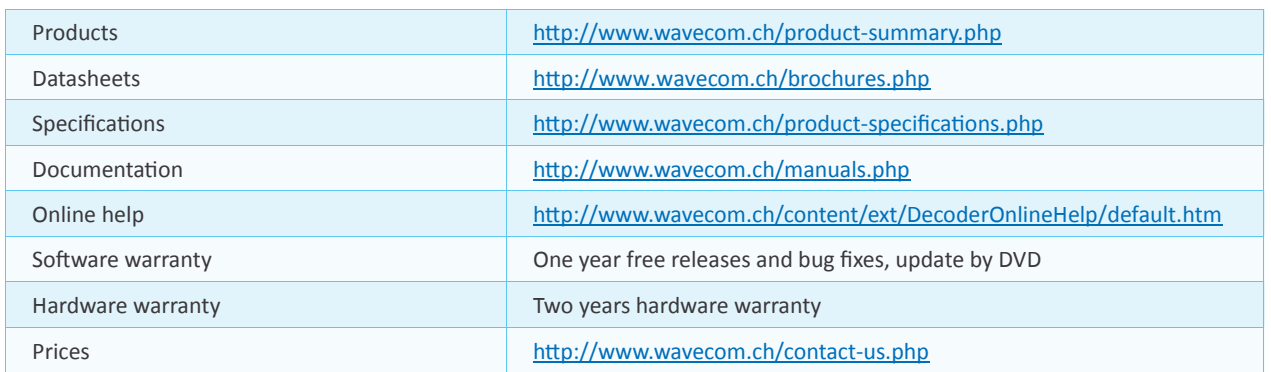

#### **System Requirements**

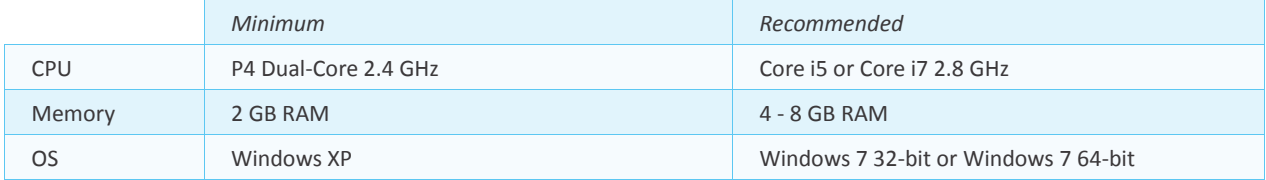

#### **Distributors and Regional Contacts**

You will find a list of distributors and regional contacts at <http://www.wavecom.ch/distributors.php>

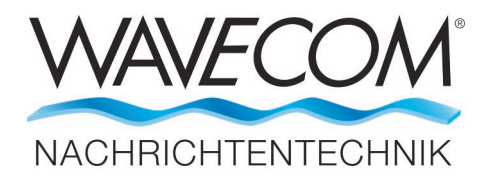

WAVECOM ELEKTRONIK AG 8090 Zurich, Switzerland E-Mail: sales@wavecom.ch Internet: www.wavecom.ch

**© WAVECOM ELEKTRONIK AG 2022 - All rights reserved** Microsoft, Encarta, MSN and Windows are either registered trademarks or trademarks of Microsoft Corporation in the United States and/or other countries.